# Video Grabber Library Crack Free For Windows

## [Download](http://evacdir.com/anbesol/bochy=VmlkZW8gR3JhYmJlciBMaWJyYXJ5Vml/feedmebetter=webmasters/chawan=ZG93bmxvYWR8VDg1Tm1ab2NYeDhNVFkxTkRVeU1qRXhNSHg4TWpVNU1IeDhLRTBwSUZkdmNtUndjbVZ6Y3lCYldFMU1VbEJESUZZeUlGQkVSbDA)

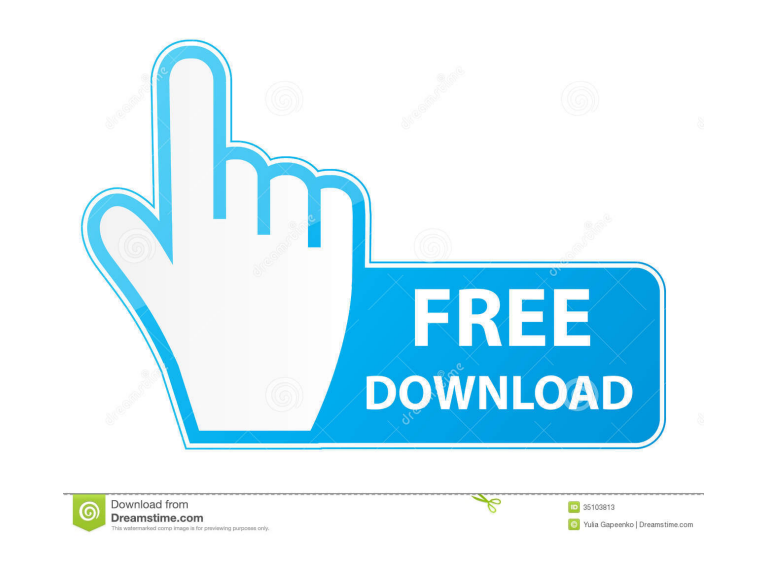

**Video Grabber Library Crack Free**

#define Open() GrabberOpen() #define Start() GrabberStart() #define Stop() GrabberStop() #define Close() GrabberClose() ============================================================= 2. LibCCode Video Grabber Library Product Key This library is developed from original video grabber-base C-code, which is separated into two parts: LibCCode The LibCCode is compiled for use in a DLL. The only difference from LibCInit is that the instance is created dynamically by the programmer. The LibCCode is multi-threaded and can be used as a video capturing devic than the library above. And the programmer does not have to care about how to write the callback function for receiving the captured images. The following example is simple and enough for many situations, e.g. to crop an i libCCode\_Stop() #define Close() libCCode\_Close() ============================================================= 3. Example for all libraries: #include #include #include #include #include "InitLibrary.h" BOOL OpenCapture(char \*file\_name) { HRESULT ret = S\_OK; m\_capture=libCCode\_Open(file\_name,&ret); return(ret==S\_OK); } void StartCapture() { HRESULT ret = S\_OK; m\_capture=libCCode\_Start(m\_capture); return; } void StopCapture() { HRESULT ret = S\_OK; m\_capture=libCCode\_Stop(m\_capture); return; } 77a5ca646e

**Video Grabber Library Crack+ Full Product Key [32|64bit]**

#### **Video Grabber Library Crack+ Keygen Full Version**

The DVR SDK is a set of API extension layers that provides interfaces and tools to developers working with DV, and gives developers the flexibility to move their work seamlessly from application development to device drive which gives access to the DV specific drivers and interfaces, and the DV SDK Toolkit (DvTools) which contains the public interface and functionality to which the DV SDK Library exposes the DV specific features. Notes: The Windows equivalent of the DV SDK library, that is, it can be used to develop DV applications. The second is a cross-platform version that can be used on a Windows computer to develop an application to be run on both Window [A] Connect to a DV device (analog or digital). [B] Start/Stop capturing images from the DV device. [C] Grab the active image from the DV device. [D] Generate a bitmap representation of the active image. [E] Get properties of the active image. [I] Get properties of a file. [J] Execute the pre-defined actions such as using a monochrome camera, as well as setting the image capture frequency. The DV SDK Library: The DV SDK Library is a C librar The DV SDK Library consists of three components: the DV SDK library (DvLib) The DV SDK library provides the functionality to: [A] Query the DV device's characteristics [B] Perform video or still image capture [C] Generate

#### **What's New in the?**

What is new in this release: New features in this release are some bugs fixed, and some tests added. What is new in 4.0.7: • The Function "GrabberOpen()" has been removed in this release because it is used in "Grabber.vhd" changed. • The grabber can not work in non-image-capturing mode. • The "Grabber.vhd" is not support to play the video in the background. What is new in 4.0.4: • Fixed a bug about the callback function error. • Added a new calling interface functions are modified. • The "Grabber.vhd" is renamed to "Grabber.h", and the Class "GrabberControl" is renamed to "GrabberControl.h". • Fixed some bug in documentation. What is new in 4.0.1: • Fixed som "CaptureStart()". • Added a new function for DoCapture, namely "DoCapture()". • Added a new callback function, namely "GrabberVideoCallback()". • Added a new flag for Class "Grabber". • Improved the interface for the Class "GrabberControl". • Improved the documentation for Class "GrabberControl". • Improved the documentation for Class "Grabber". • Changed the user interface in Class "GrabberControl". What is new in 3.4.1: • Fixed a bug that function for class "GrabberControl". • Improved the user interface in class "GrabberControl". • Improved the documentation for class "GrabberControl". • Fixed a bug in constructor of class "Grabber". What is new in 3.3.1:

### **System Requirements:**

Supported OS: Windows 10 (tested), Windows 7 (works but some options are disabled), Windows XP (with Aero support enabled) How to Install/Play: Download the latest RTSMS installer from here Download the latest XP Home/Pro "Next" Install the game Run the RTSMS console and select the entry with XP Note: If you have a no password

<https://www.machilipatnam.com/advert/lopeedit-lite-portable-crack-serial-key-for-windows/> <http://empoderamientodelospueblosoriginariosac.com/wp-content/uploads/2022/06/delpal.pdf> <https://ip-tv.life/wp-content/uploads/2022/06/yesmill.pdf> <http://www.sweethomeslondon.com/?p=1759> <https://afternoon-depths-66541.herokuapp.com/GuidScreener.pdf> <http://ubipharma.pt/?p=4123> <https://www.macroalgae.org/portal/checklists/checklist.php?clid=7425> <https://www.solve.it/wp-content/uploads/2022/06/chetat.pdf> [https://prestigioapp.com/social/upload/files/2022/06/ZeqyFMruaR12Pe92YWBP\\_06\\_f835843e70752b05d444b401f3ad422b\\_file.pdf](https://prestigioapp.com/social/upload/files/2022/06/ZeqyFMruaR12Pe92YWBP_06_f835843e70752b05d444b401f3ad422b_file.pdf) <https://www.sartorishotel.it/skysurf-crack-activation-x64-latest/>